Uma Kelkar

# **Urban Sketching** mit dem Tablet

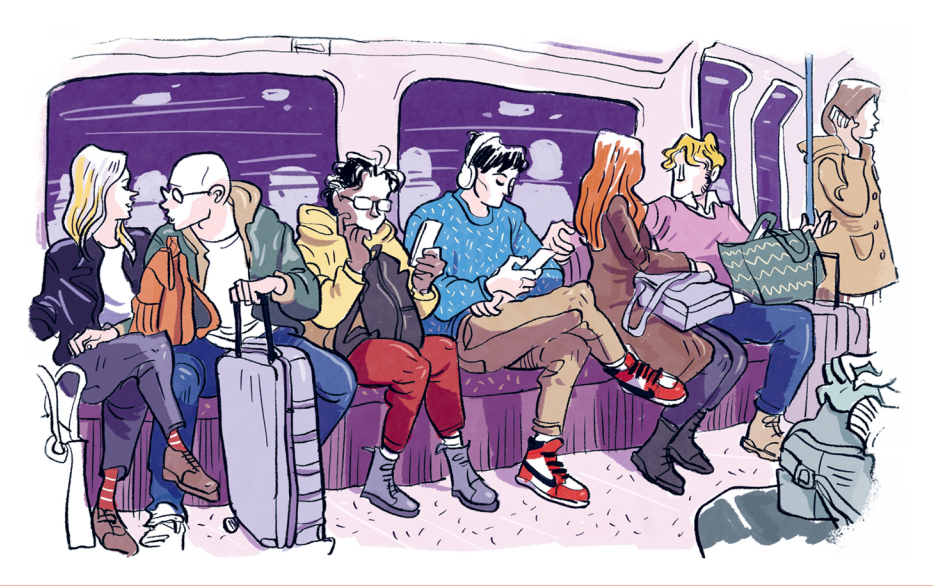

### Einfache Techniken für das digitale Zeichnen vor Ort

dpunkt.verlag

Uma Kelkar

Übersetzung: Elvira Willems Lektorat und Copy-Editing: Barbara Lauer, Bonn Lektoratsassistenz: Anja Weimer Satz: Petra Strauch, Bonn Herstellung: Stefanie Weidner Umschlaggestaltung: Janine May

Bibliografische Information der Deutschen Nationalbibliothek. Die Deutsche Nationalbibliothek verzeichnet diese Publikation in der Deutschen Nationalbibliografie; detaillierte bibliografische Daten sind im Internet über *http://dnb.d-nb.de* abrufbar.

ISBN 978-3-86490-766-1

1. Auflage 2020 Translation Copyright für die deutschsprachige Ausgabe © 2020 dpunkt.verlag GmbH Wieblinger Weg 17, 69123 Heidelberg

Copyright der amerikanischen Originalausgabe © 2020 Quarto Publishing Group USA Inc. Illustrations © Individual artists Nonattributed illustrations © Uma Kelkar Title of American original: Drawing with a Tablet – Easy Techniques for Mastering Digital Drawing on Location Published by Quarry Books, a member of Quarto Publishing Group USA Inc. ISBN: 978-1-63159-807-4

*Schreiben Sie uns:* Falls Sie Anregungen, Wünsche und Kommentare haben, lassen Sie es uns wissen: hallo@dpunkt.de.

Die vorliegende Publikation ist urheberrechtlich geschützt. Alle Rechte vorbehalten. Die Verwendung der Texte und Abbildungen, auch auszugsweise, ist ohne die schriftliche Zustimmung des Verlags urheberrechtswidrig und daher strafbar. Dies gilt insbesondere für die Vervielfältigung, Übersetzung oder die Verwendung in elektronischen Systemen.

Es wird darauf hingewiesen, dass die im Buch verwendeten Soft- und Hardware-Bezeichnungen sowie Markennamen und Produktbezeichnungen der jeweiligen Firmen im Allgemeinen warenzeichen-, marken- oder patentrechtlichem Schutz unterliegen.

Alle Angaben und Programme in diesem Buch wurden mit größter Sorgfalt kontrolliert. Weder Autor noch Verlag noch Übersetzer können jedoch für Schäden haftbar gemacht werden,die in Zusammenhang mit der Verwendung dieses Buches stehen.

5 4 3 2 1 0

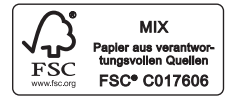

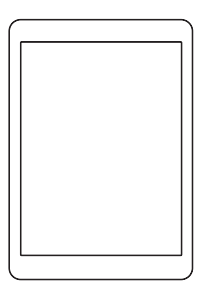

## URBAN SKETCHING MIT DEM TABLET

Einfache Techniken für das digitale Zeichnen vor Ort

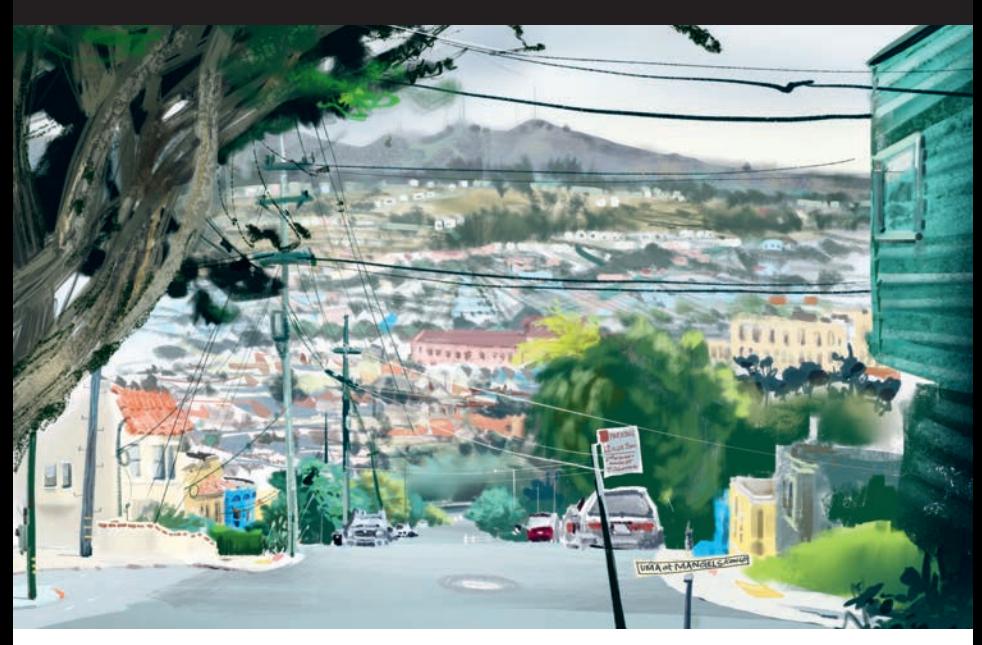

**UMA KELKAR**

URBAN

SKE I CH<mark>LN</mark>G

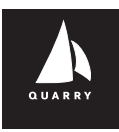

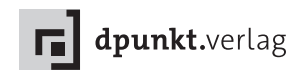

#### **Über diese Reihe**

Die Reihe unserer Urban-Sketching-Bücher ist gewachsen und umfasst viele Bereiche – vom Zeichnen von Gebäuden und Menschen in der Stadt bis hin zum perspektivischen Zeichnen. Die Urban Sketchers haben das Zeichnen neu entdeckt und zum Trend gemacht, und in diesen Büchern geben wir unsere Tricks und Tipps an Menschen auf der ganzen Welt weiter. Das Urban Sketching ist zu einer breiten Bewegung mit vielen Anhängern und Enthusiasten geworden, die anderen helfen, im Zeichnen neue Wege zu erkunden und diese hektische Welt ein wenig zu entschleunigen.

Tablets sind ein wunderbares künstlerisches Werkzeug, mit dem wir die Welt auf ganz neue Art und Weise dokumentieren und zeigen. Vorbei sind die Tage, wo digitales Zeichnen nur im Atelier an einem großen Rechner mit einem teuren Grafiktablett möglich war. Doch die neuen Medien konfrontieren uns auch mit neuen Ängsten und neuen Hürden. Ja, das Zeichnen auf dem Tablet birgt ein paar Herausforderungen, doch es bietet auch Chancen und neue künstlerische Möglichkeiten. Dieses Buch zeigt Bilder vieler Zeichnerinnen und Zeichner, die vor Ort digital arbeiten. Sie haben diese Hürden genommen und laden Sie ein, sich ihnen beim digitalen Pleinairzeichnen anzuschließen.

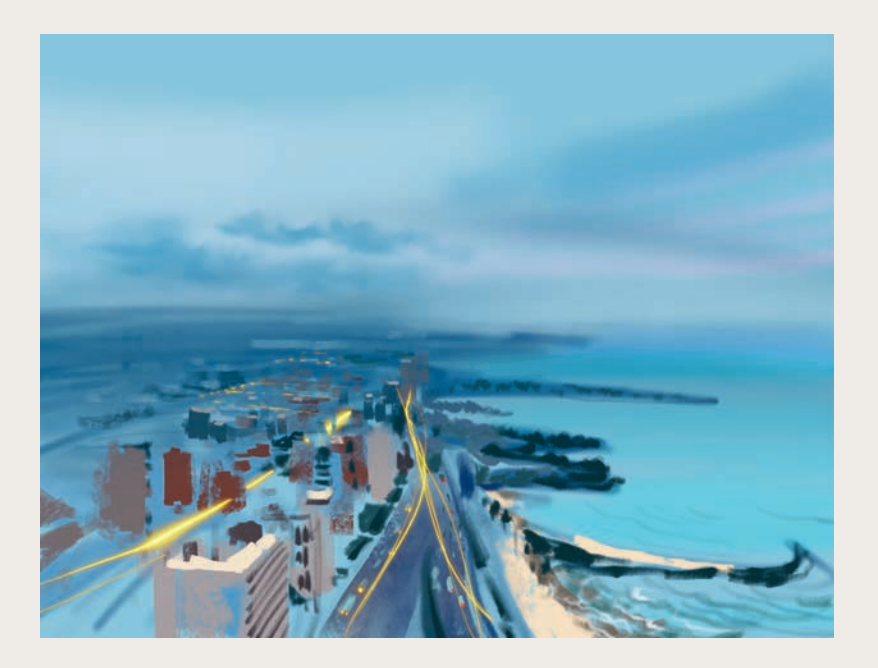

### INHALT

### **[Über diese Reihe](#page--1-0)** 4 **[Einführung](#page--1-0)** 7

### **[SCHLÜSSEL](#page--1-0)**

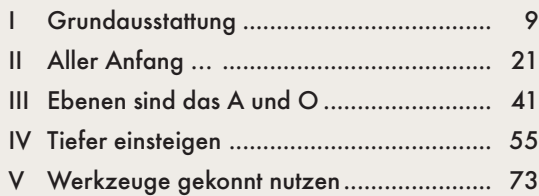

#### **[GALERIEN](#page--1-0)**

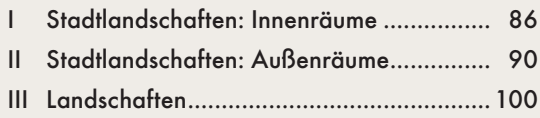

[Beteiligte Künstlerinnen und Künstler 110](#page--1-0) [Dank 111](#page--1-0) [Über die Autorin 112](#page--1-0)

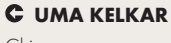

Chicago *Procreate* 

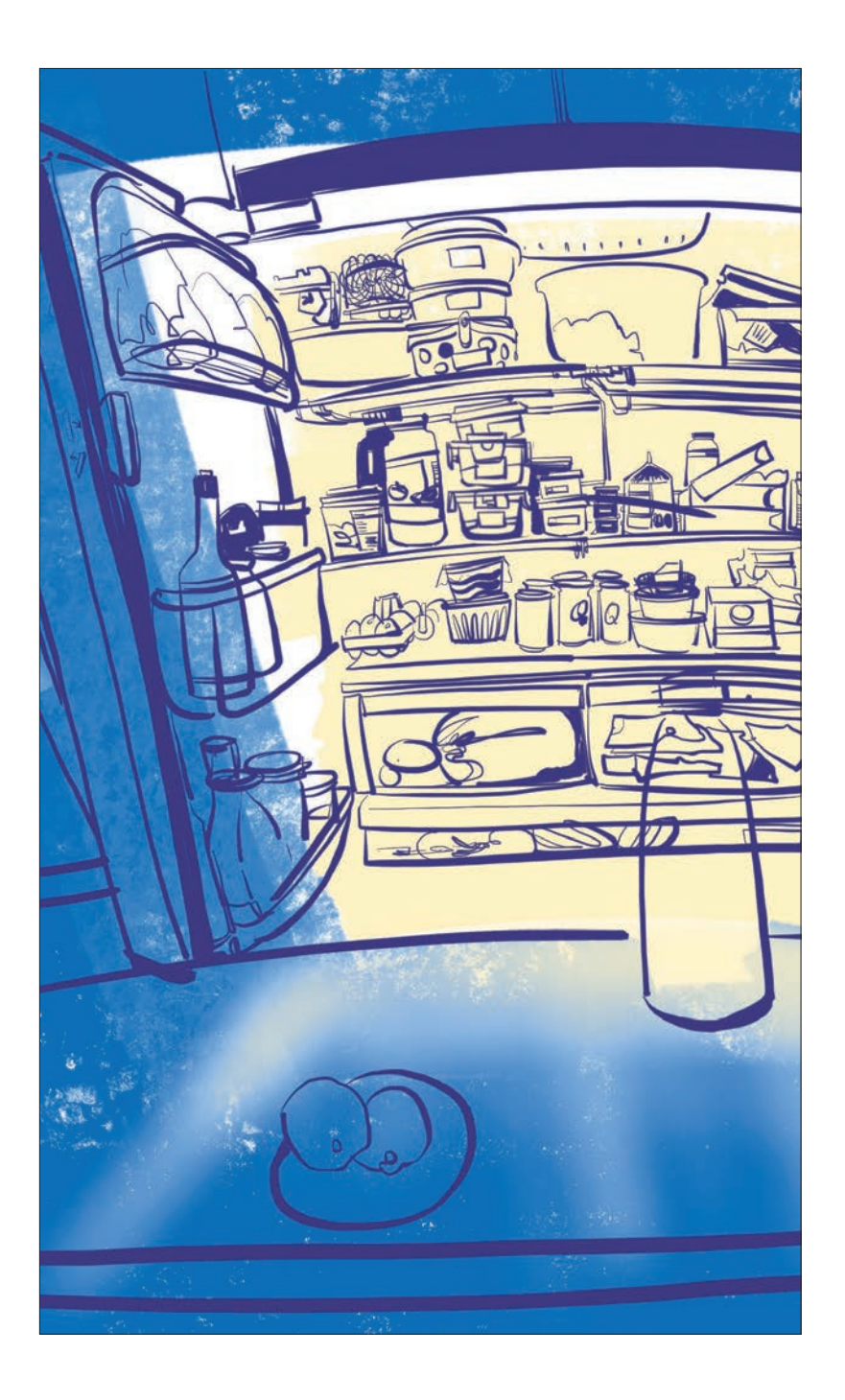

# **EINFÜHRUNG**

2009 habe ich angefangen, einmal die Woche zu zeichnen. Bald entstanden ein Gemälde und eine Zeichnung pro Woche. Im Laufe der Zeit wuchs die Besessenheit, und ich malte und zeichnete zwei bis drei Mal die Woche. Je mehr Kunst ich teilte, desto öfter begegnete mir eine Vielzahl von Zeichenstilen und -techniken.

Anfangs erforderte die Ausrüstung für digitales Zeichnen und Malen große Investitionen in Software und Hardware, und es war nahezu unmöglich, draußen zu zeichnen. Mit dem Aufkommen von Tablets, die es ermöglichen, sich vom Schreibtisch zu entfernen, änderte sich das.

In diesem Buch möchte ich Ihnen eine Brücke zu einem neuen Medium bauen und Ihnen zeigen, wie attraktiv es ist. Im Gegensatz zu den anderen Büchern der Urban-Sketching-Reihe ist dies keine Anleitung zum Zeichnenlernen, und es ist auch kein Handbuch. Es ist vielmehr eine Art Spickzettel voller Ideen und Inspirationen. Ich möchte Ihnen das Gefühl geben, dass auch Sie Ihren Werkzeugkoffer erweitern können – ohne ihren gewohnten Medien untreu zu werden.

Wenn Sie neu sind in der Welt des Zeichnens, präsentiere ich Ihnen eine Möglichkeit, das kleinste Gerät mit dem größten Instrumentarium, das Künstlerinnen und Künstlern zur Verfügung steht, auf die Reise mitzunehmen. Neben den Informationen über die Software-Tools, mit denen man auf einem Tablet zeichnet, zeige ich, wie ich damit zeichne und welche Tricks ich mit der Zeit entwickelt habe. Diese persönlichen Dinge können Sie übernehmen oder nach Ihrem Bedarf zurechtschneiden. Jeder und jede kann ein Werkzeug so handhaben, wie sie es möchten, um eigene Ideen umzusetzen; und ich wünsche mir, dass dieses Buch für Sie zum Werkzeug wird, zum Sprungbrett.

Als die Menschen dazu übergingen, statt auf Höhlenwände oder Felsen auf tragbare Materialien wie Papier und Leinwand zu zeichnen, war das ein Wendepunkt in der Kunst. Mit dem Tablet stehen uns tragbare Leinwände, eine Vielzahl von Mixed-Media-Werkzeugen sowie eine unbegrenzte Farbpalette zur Verfügung. Dies bietet einen ganz neuen Zugang zur Kunst – und Sie haben daran teil.

 **UMA KELKAR** Strahlender Überfluss *Procreate*

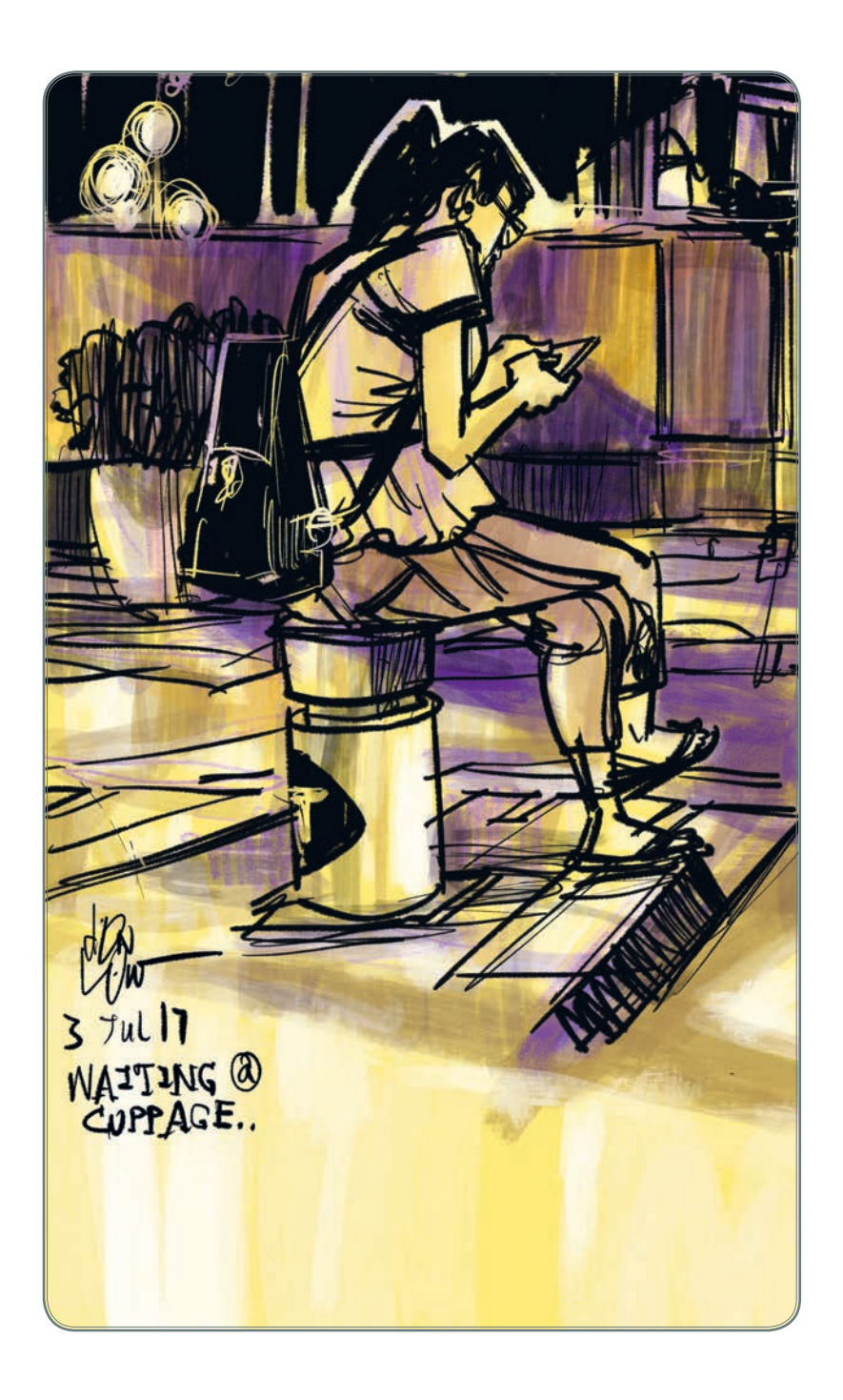

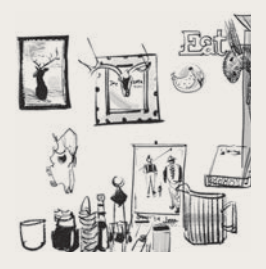

# SCHLÜSSEL I GRUNDAUSSTATTUNG

Falls Sie ein neues Tablet besitzen und einfach darauf loszeichnen möchten, dann lassen Sie sich von diesem Kapitel nicht aufhalten. Springen Sie einfach gleich zum nächsten Kapitel »Aller Anfang …« (Seite 21)! Kehren Sie, nachdem Sie ein paar Tage mit dem Tablet gespielt haben, hierher zurück.

Drucksensitive Eingabestifte brachten die Wende für das Zeichnen auf dem Tablet. Mobile Tablets und Zeichen-Apps gibt es seit 2010. Sobald neue Geräte auf den Markt kamen, besuchte ich die Läden verschiedener Hersteller, um mir die neuste Technik anzusehen – nur um mich angesichts glatter Oberflächen und nicht reagierender Eingabestifte ein weiteres Mal enttäuscht abzuwenden. Das änderte sich im April 2017, als der Apple Pencil herauskam. Ich erinnere mich noch an den Augenblick, in dem der Strich auf meinen Druck reagierte und meine Meinung umschlug. Innerhalb von Minuten verließ ich den Laden mit meinem ersten Tablet und Pencil; und am Ende der ersten Woche fühlte ich mich überraschend wohl mit meinem neuen Werkzeug.

#### **C** DON LOW

Auf die Bahn warten *Procreate*

Mit einem Tablet sind nächtliche und andere Situationen mit wenig Licht für das Zeichnen kein Problem mehr. Bedenken Sie, wenn noch andere Menschen anwesend sind, bitte die Helligkeit Ihres Bildschirms.

#### Beginnen

Microsoft, Google, Apple und Samsung bieten Tablets mit verschiedenen Betriebssystemen an (z. B. iOS, Android und Windows). Und für alle Betriebssysteme gibt es zahlreiche Zeichen-Apps.

Die meisten Zeichenprogramme laufen auf mehreren Betriebssystemen, doch ein paar wichtige nicht (zum gegenwärtigen Zeitpunkt). Mit der Entwicklung neuer Software und Geräte kann kein Buch mithalten. Das macht nichts. Hier geht es um Grundsätzliches und die typischen Stolpersteine, die für alle relevant sind, die sich dieser Technik zuwenden.

Fast alle Apps haben die ersten Kinderkrankheiten überwunden: Handballenerkennung und Drucksensitivität. Die Handballenerkennung sorgt dafür, dass Ihr Tablet nur Informationen von Ihrem Eingabestift oder dem Finger aufnimmt, mit dem Sie zeichnen, und nicht von Ihrem auf dem Bildschirm aufliegenden Handballen. Drucksensitivität bedeutet, dass bei traditionellen Medien der Strich breiter wird, wenn Sie mit dem Zeichenwerkzeug fester aufdrücken. Entsprechend erwarten wir, dass digitale Apps die Druckänderungen mit vergleichbar variablen Strichbreiten wiedergeben.

Bei den aktuellen Zeichen-Apps gibt es auch keine Verzögerung mehr zwischen dem Akt des Zeichnens und dem Sichtbarwerden der Zeichnung auf dem Bildschirm. Es gab eine Zeit, in der man beim raschen Zeichnen die Zeichnung auf dem Tablet nicht sehen konnte und sie just dann sichtbar wurde, wenn man die Linien ein zweites oder drittes Mal gezogen hatte. Der Verzögerungseffekt bedeutete, dass man doppelte Linien wieder rückgängig machen musste. Besonders frustrierend war das bei der Arbeit an filigranen Teilen eines Kunstwerks.

Die folgende Tabelle bietet eine Übersicht über aktuelle Zeichen-Apps.

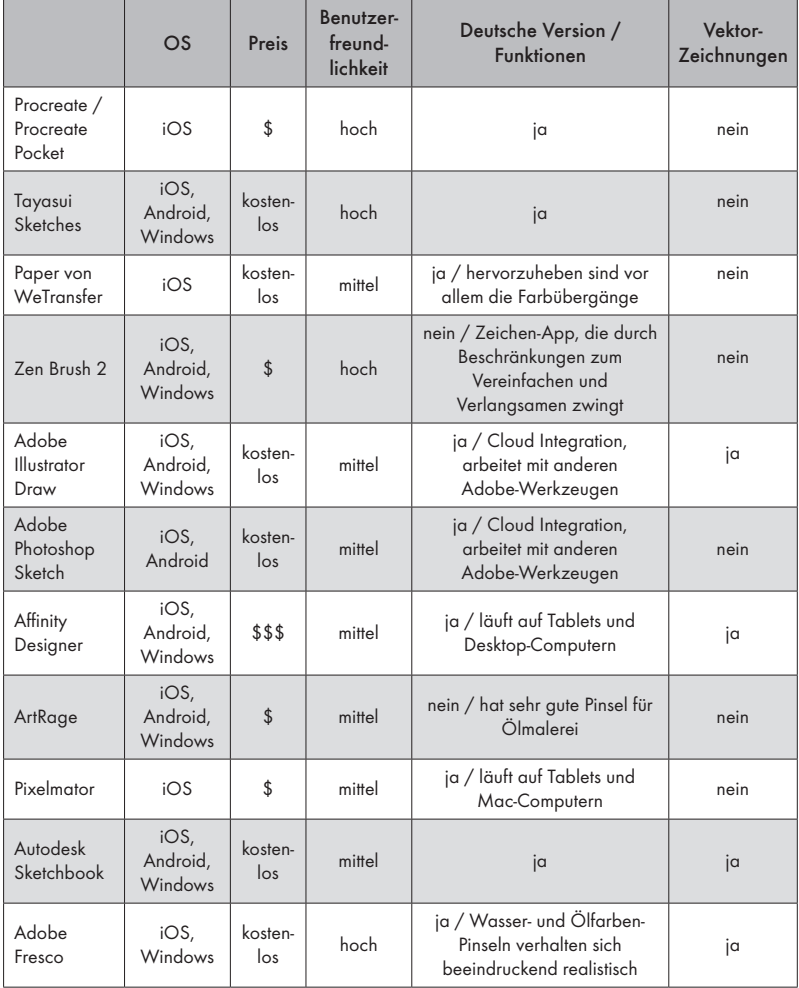

Stand Anfang 2020

Es gibt natürlich noch viel mehr Programme. Für das Buch konzentriere ich mich hier auf diejenigen, die am häufigsten verwendet werden.

#### Glatte Oberfläche

Wollen Sie mit dem Tablet zeichnen, muss im Gehirn ein gewisses Maß an Umprogrammierung stattfinden. Wenn ich eine Woche lang nicht auf dem Tablet gezeichnet habe, kommt der Wendepunkt nach etwa zwei Stunden. Sie brauchen etwas Durchhaltevermögen, bis Sie die fehlende Griffigkeit des Bildschirms nicht mehr wahrnehmen. Bleiben Sie dran, eine Stunde am Tag, und nach drei Tagen stört Sie die glatte Oberfläche nicht mehr.

Sie werden sich an die glatte Oberfläche gewöhnen, doch eine Schutzfolie auf dem Tablet sorgt von Anfang für eine schönere Zeichenerfahrung. Diese Folien haben die Anmutung von Papier und reduzieren das Reflektieren des leuchtenden Tablets, wenn Sie im Sonnenlicht oder unter einem Scheinwerfer zeichnen. Ein weiterer Vorteil ist, dass nicht so viele Fingerabdrücke auf dem Bildschirm landen. Allerdings kann sich durch das Aufkleben einer Folie die Helligkeit des Bildschirms verringern. (Um die neuesten papierähnlichen Bildschirmschutzfolien zu finden, geben Sie bei der Suche »paper-like« mit ein.)

#### Wie Sie sitzen sollten

Tablets gibt es in verschiedenen Größen. Ein iPad mini lässt sich zum Beispiel beim Zeichnen in einem überfüllten Museum gut im Stehen halten. Für die größeren Tablets empfehle ich Ihnen, sich hinzusetzen oder den Arm aufzustützen, um dem Ermüden vorzubeugen. Tablets sind wunderbar tragbar, aber sie müssen auch gehalten werden. Das heißt, dass Ihre Körperhaltung beim Zeichnen so ähnlich ist, wie wenn Sie in ein Buch zeichnen. Achten Sie darauf, sich nicht zu stark darüber zu beugen, und machen Sie regelmäßig Pausen, besonders wenn Sie auf einem Klapphocker sitzen und draußen zeichnen. Zu Hause sollte das Tablet beim Zeichnen etwa auf Höhe einer Computertastatur sein, und Ihr Stuhl sollte die Lendenwirbelsäule gut stützen.